- Passo a Passo
	- Configuração Básica
	- SSDT
	- Primeiro Relatório

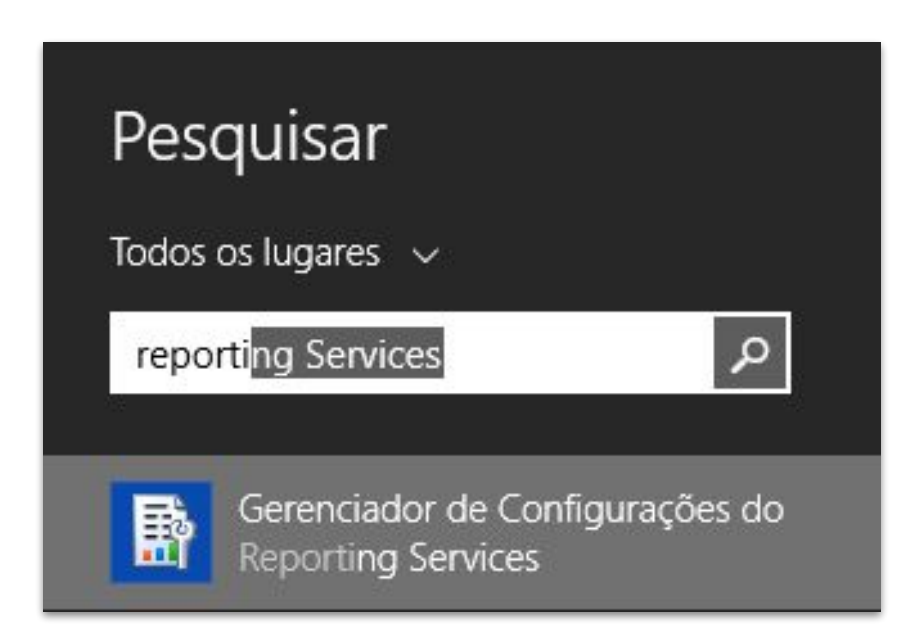

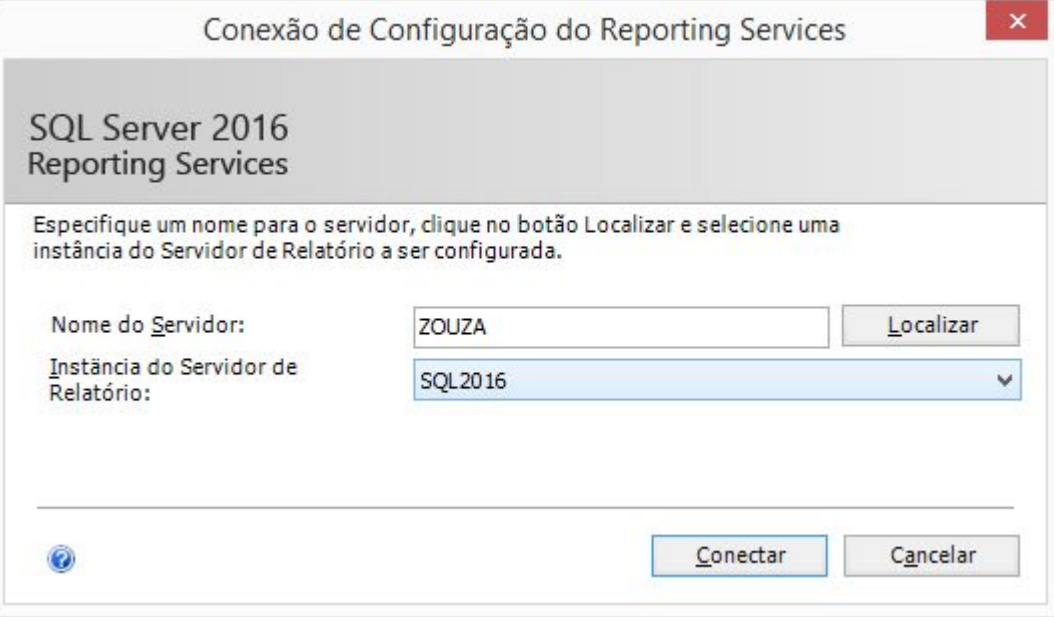

#### $\Box$

#### SQL Server 2016 Reporting Services Configuration Manager

R

Ľ

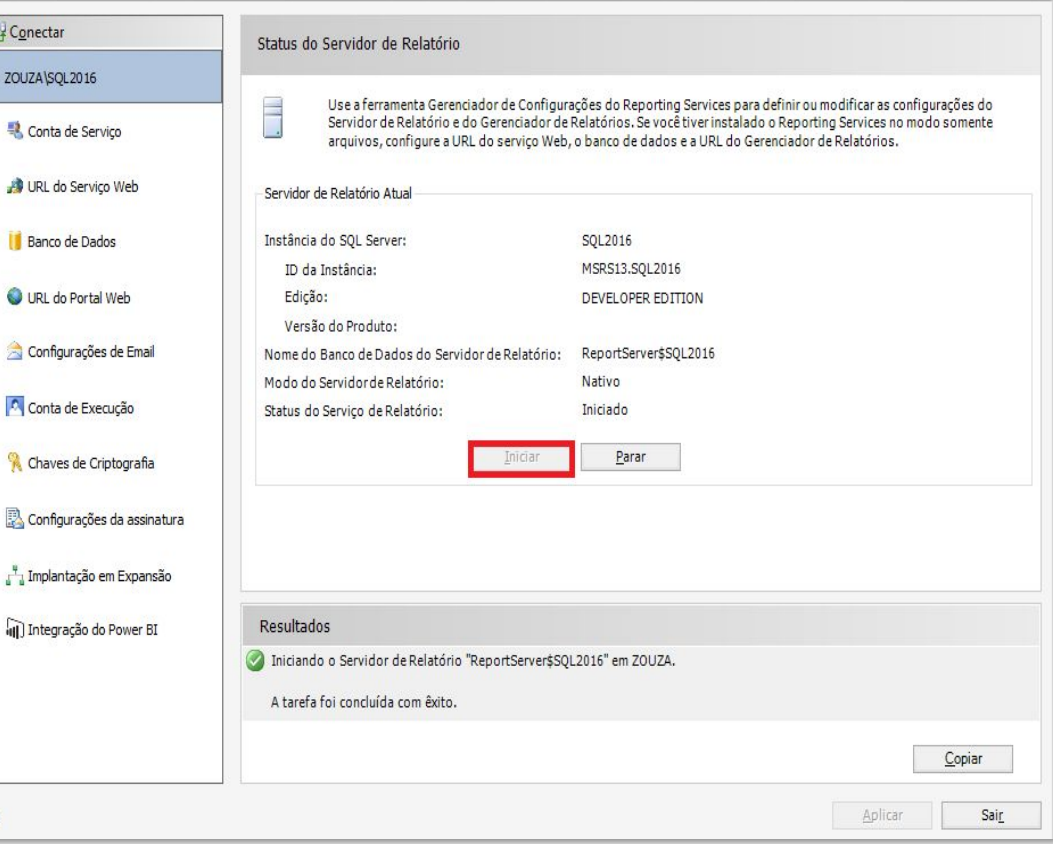

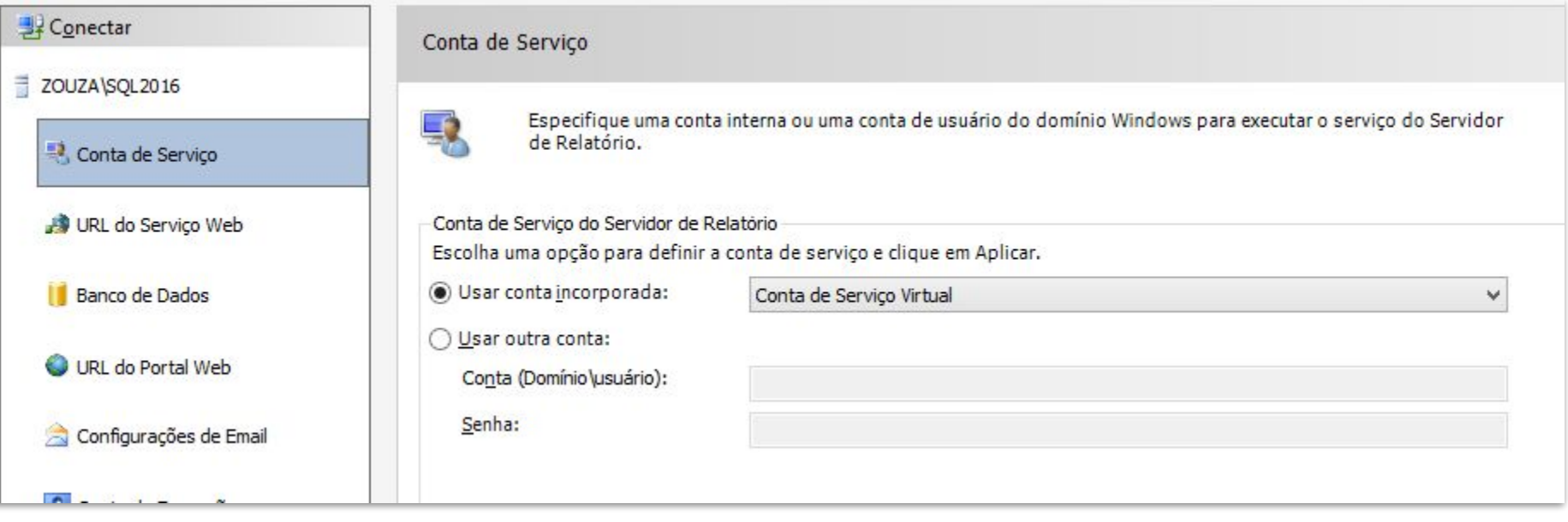

SQL Server 2016 Reporting Services Configuration Manager

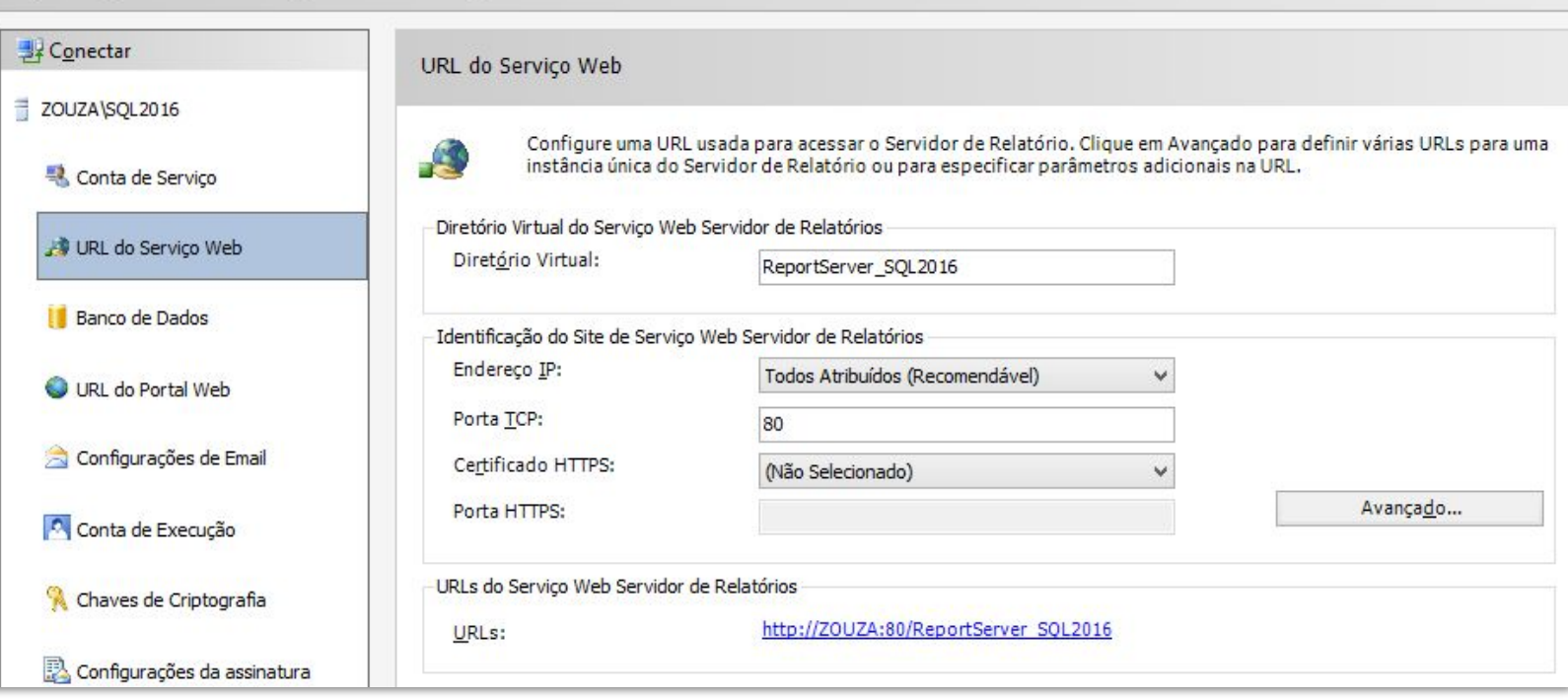

*<u>O* zouza/ReportServer\_SQL2016</u>  $\leftarrow$   $\rightarrow$  C

#### zouza/ReportServer SQL2016 - /

Microsoft SQL Server Reporting Services Versão 13.0.1601.5

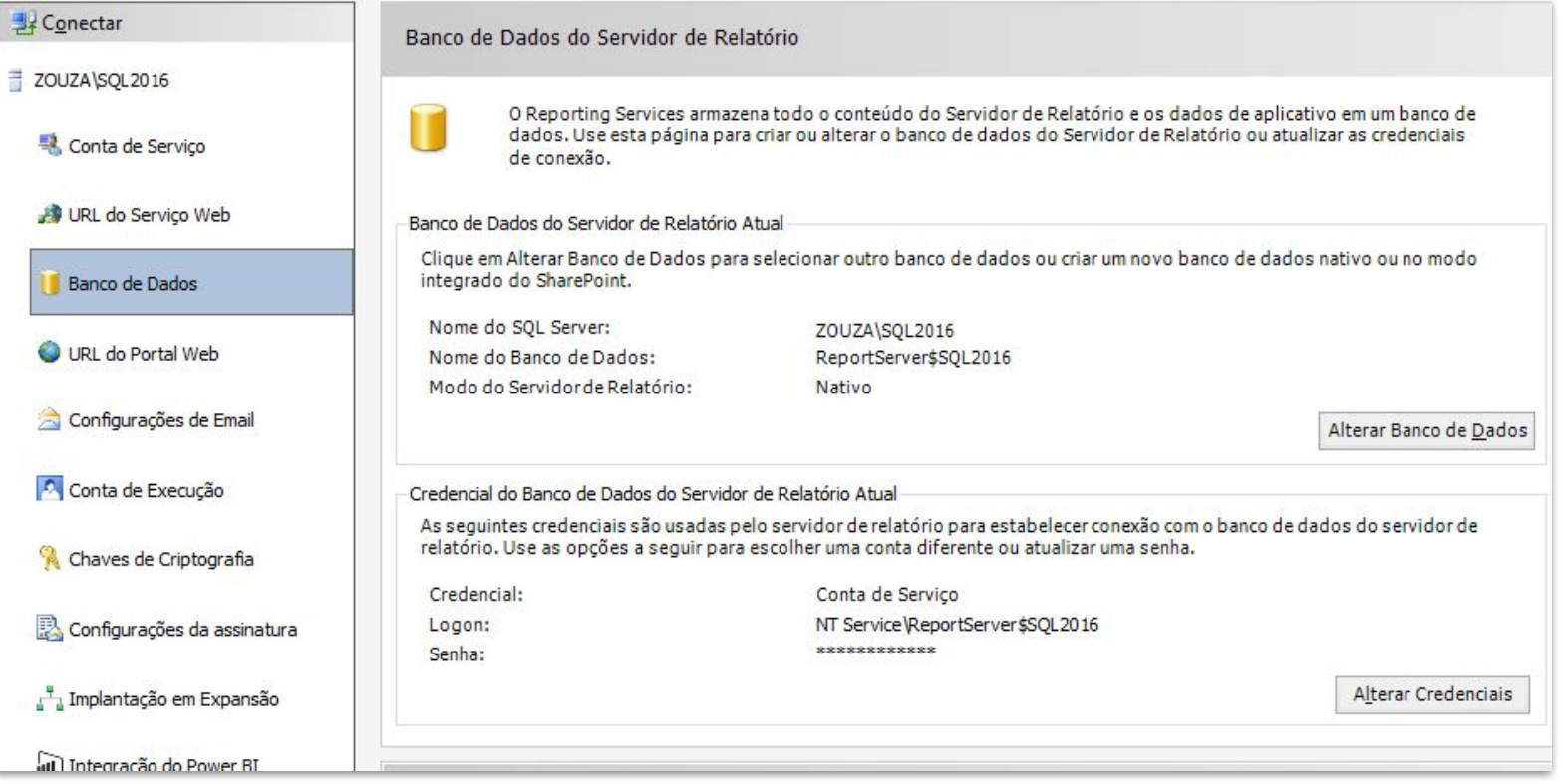

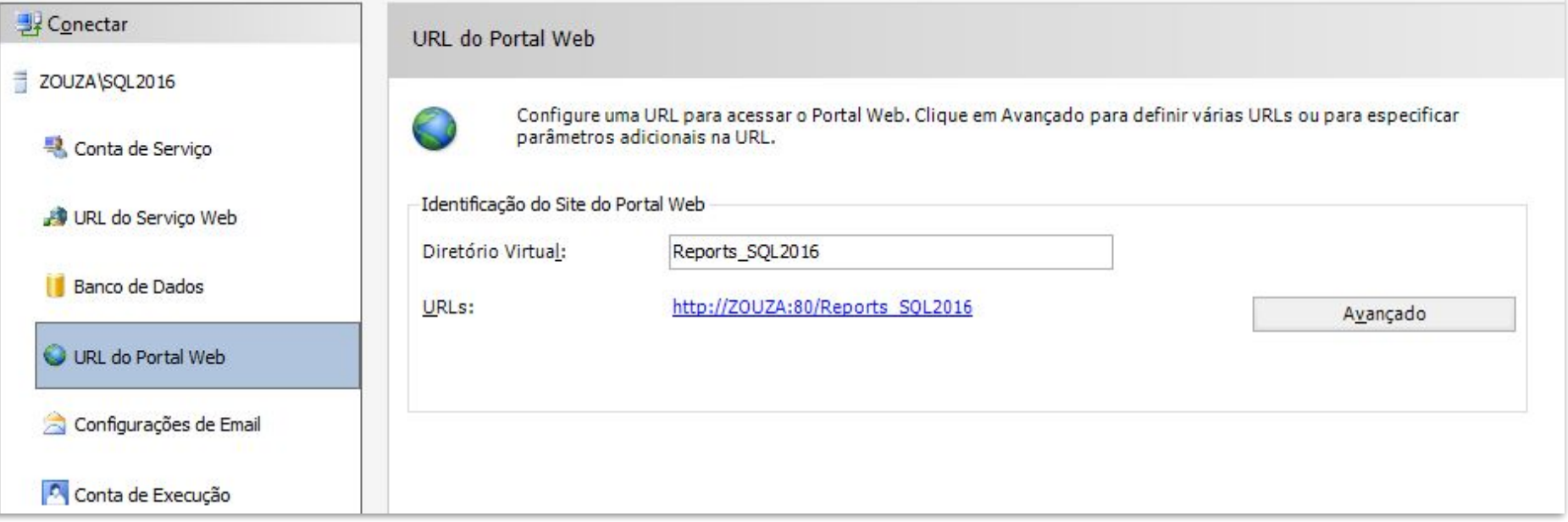

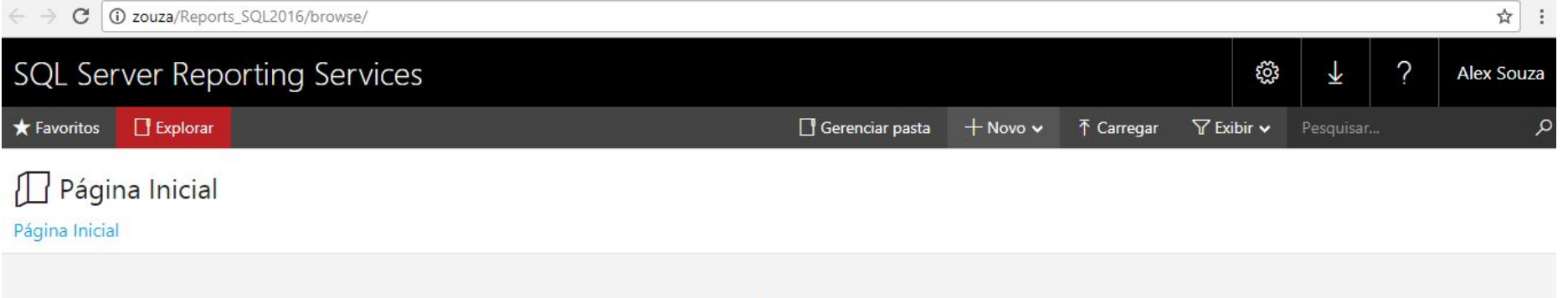

Esta pasta está vazia.

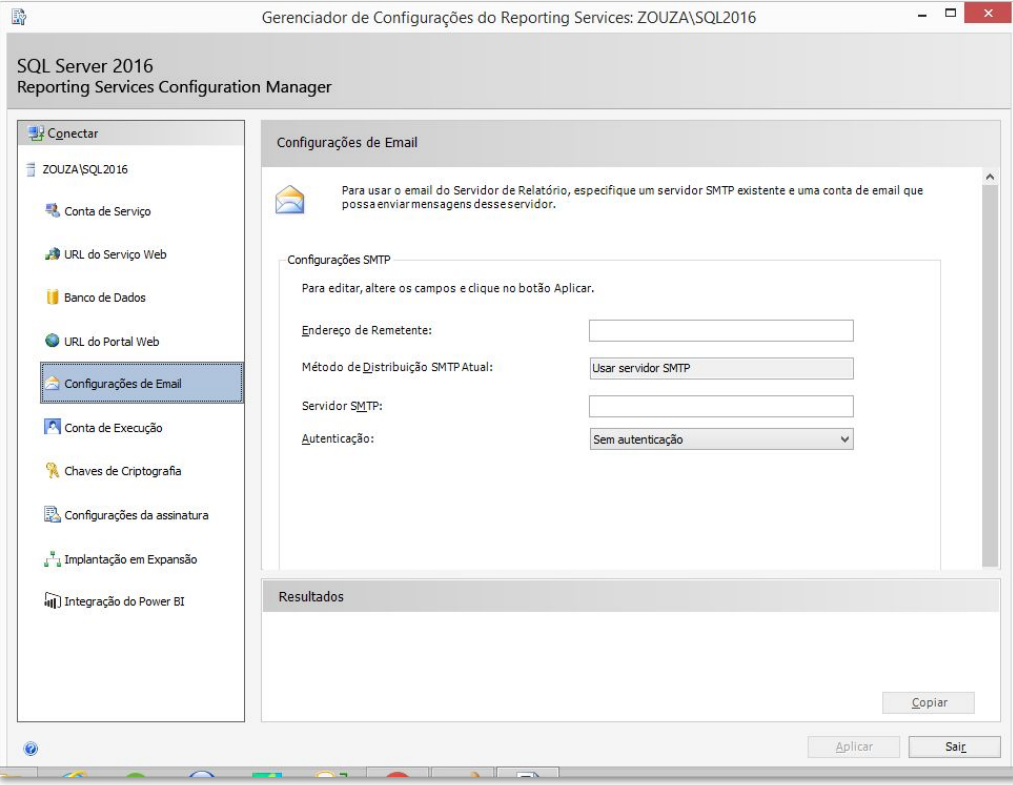

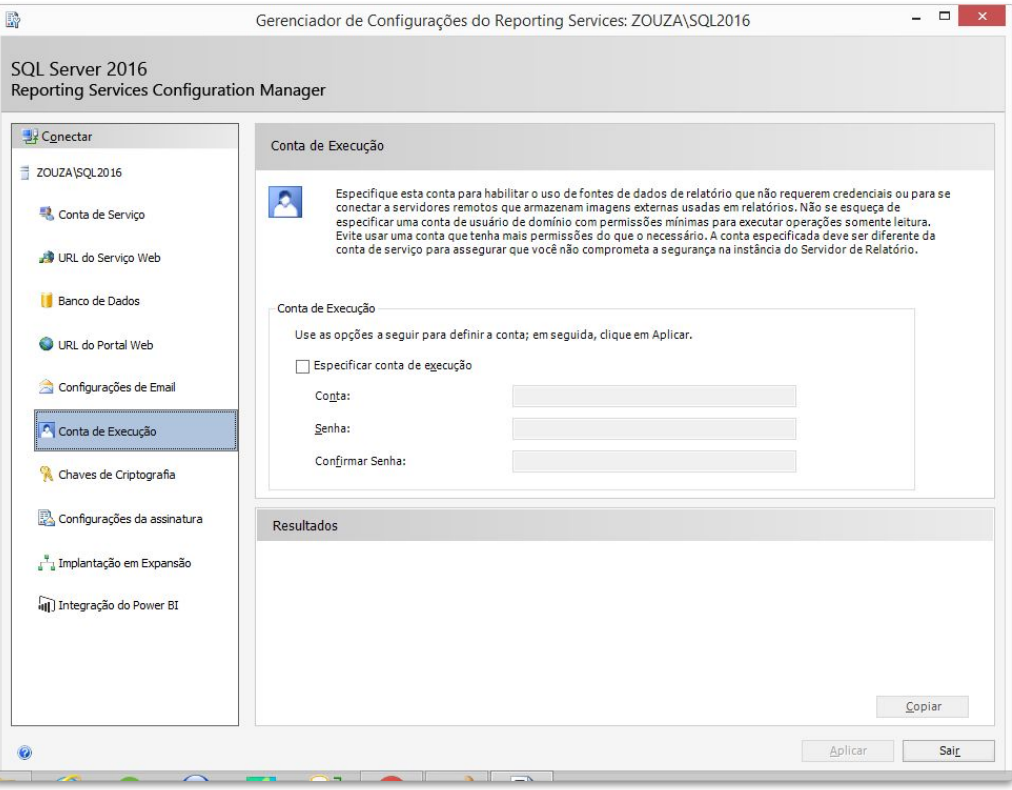

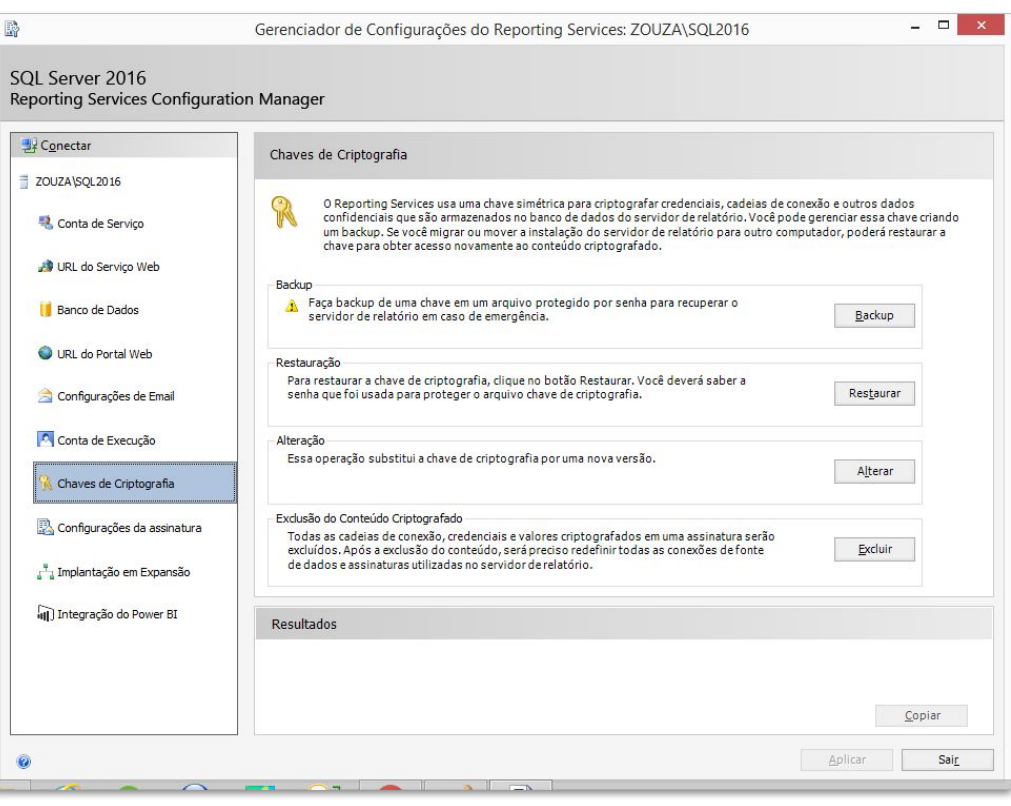

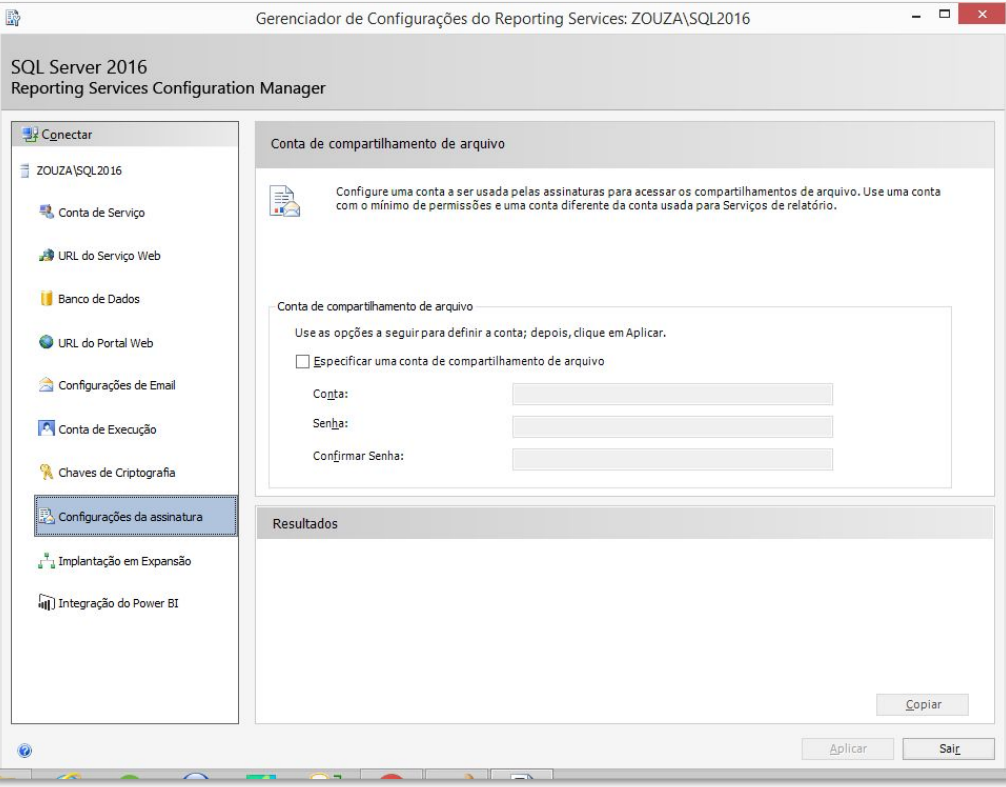

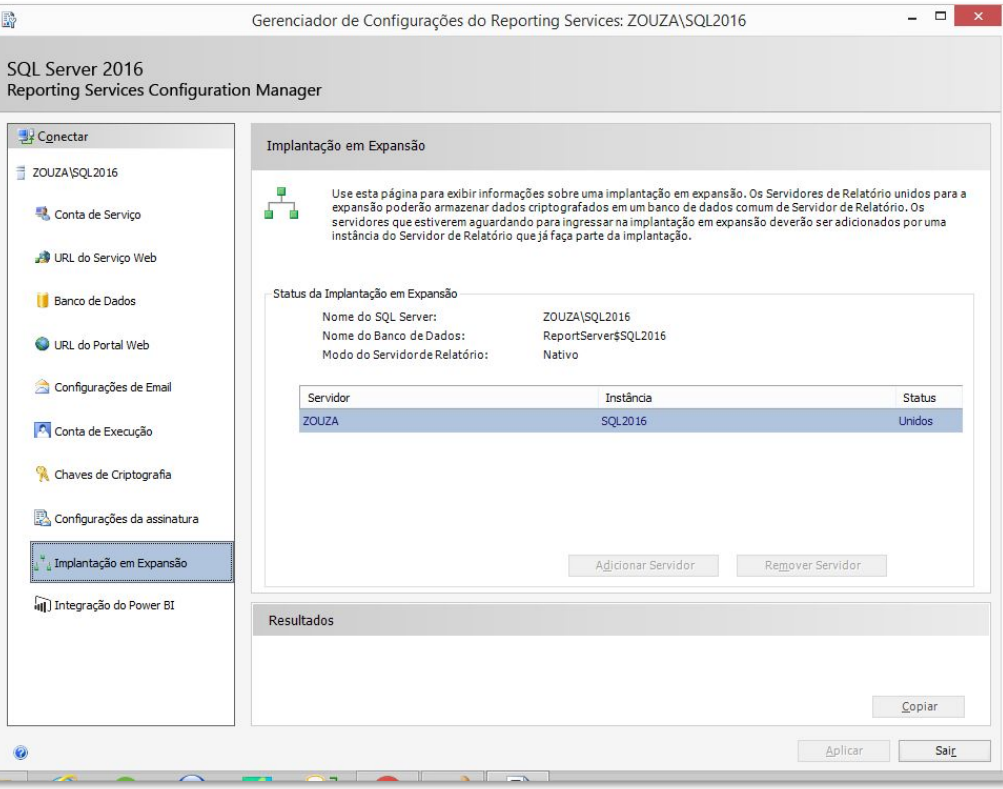

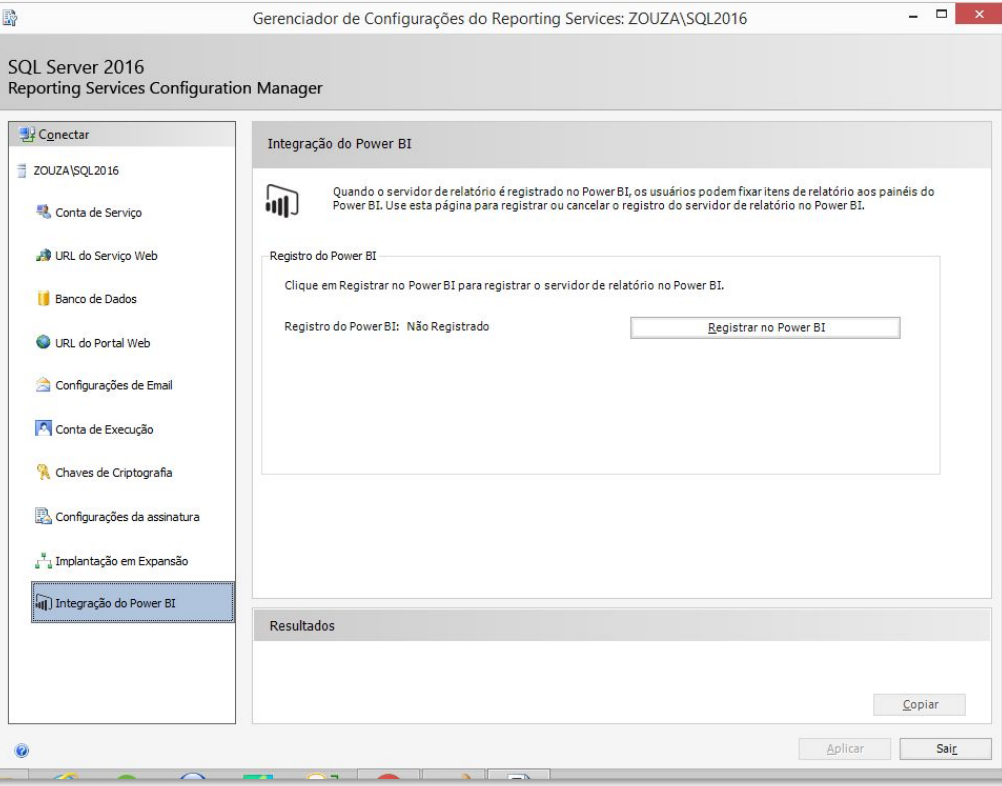

#### SQL Server - Data Tools (Criar os relatórios)

Download SQL Server Data Tools (SSDT) 固 02/09/2018 • ⊙ 4 minutes to read • Contributors Q B + Q ↓ Q all

**THIS TOPIC APPLIES TO:** SQL Server Azure SQL Database Azure SQL Data Warehouse Parallel Data Warehouse

**SQL Server Data Tools** is a modern development tool that you can download for free to build SQL Server relational databases, Azure SQL databases, Integration Services packages, Analysis Services data models, and Reporting Services reports. With SSDT, you can design and deploy any SQL Server content type with the same ease as you would develop an application in Visual Studio.

SSDT 15.5.2 is a standalone web installation experience for SQL Server Database, Analysis Services, Reporting Services, and Integration Services projects in Visual Studio 2017 15.5 or later.

**SSDT for Visual Studio 2017** 

**SSDT for Visual Studio 2015** 

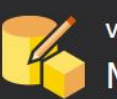

**VERSÃO 15.5.2** Microsoft SQL Server Data Tools

Bem-vindo. Clique em "Avançar" para começar.

Ao clicar no botão "Avançar", reconheço que aceito os Termos de Licença e a Política de Privacidade.

O SQL Server Data Tools transmite informações sobre sua experiência de instalação, bem como outros dados de desempenho e uso, para ajudar a Microsoft a melhorar o produto. Para saber mais sobre os controles de privacidade e processamento do SQL Server Data Tools, consulte o link de política de privacidade acima.

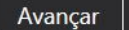

Fechar

ь

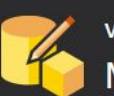

#### **VERSÃO 15.5.2** Microsoft SQL Server Data Tools

Instalar as ferramentas dessa instância do Visual Studio 2017: Instale uma nova instância do SQL Server Data Tools para Visual Studio 2017 Configure um apelido para a nova instância do Visual Studio 2017: SSDT

#### Instalar ferramentas para estes recursos do SQL Server:

- Banco de Dados do SOL Server
- SQL Server Analysis Services
- SQL Server Reporting Services
- SQL Server Integration Services

Instalar

Fechar

ь

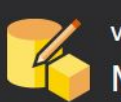

#### **VERSÃO 15.5.2** Microsoft SQL Server Data Tools

÷

Progresso do Download

**SQL Server Reporting Services** 

Andamento da Instalação

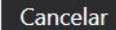

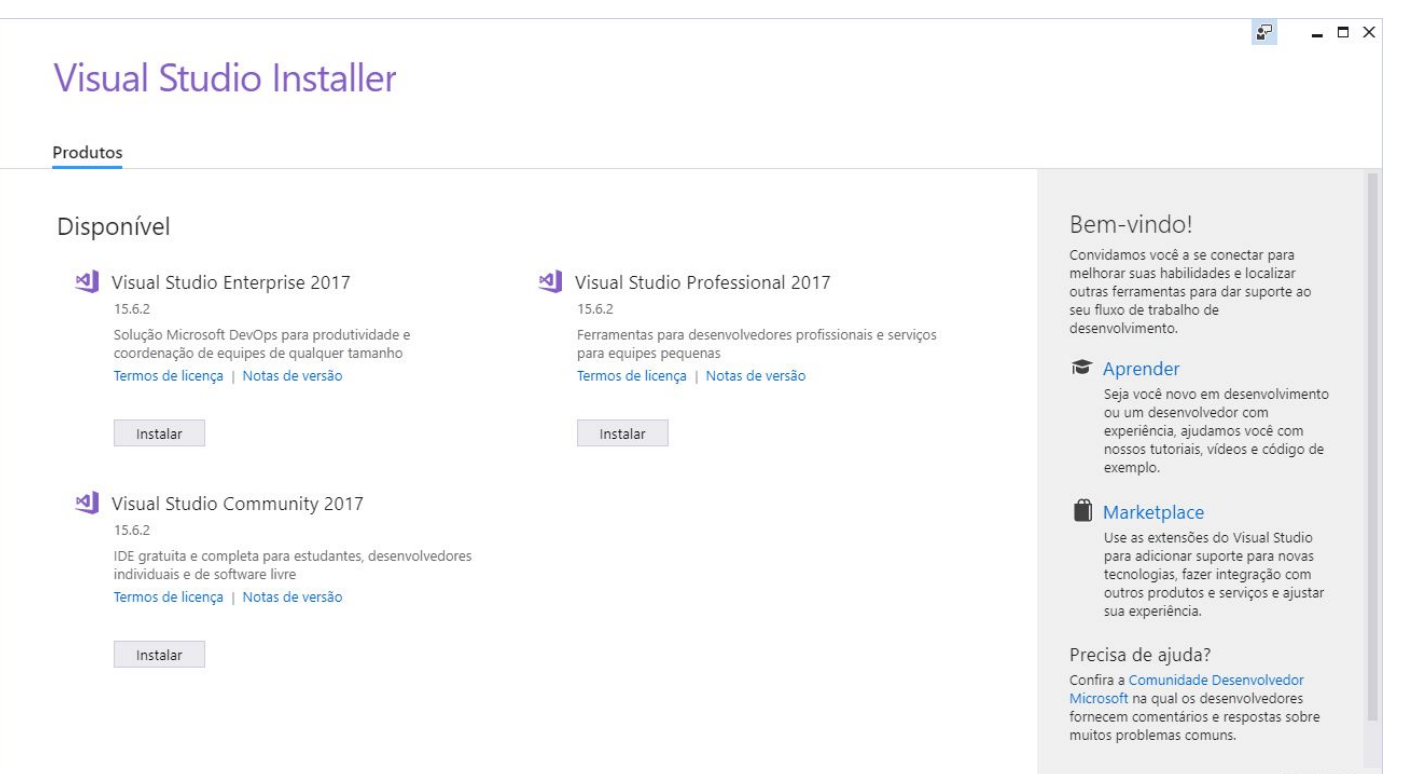

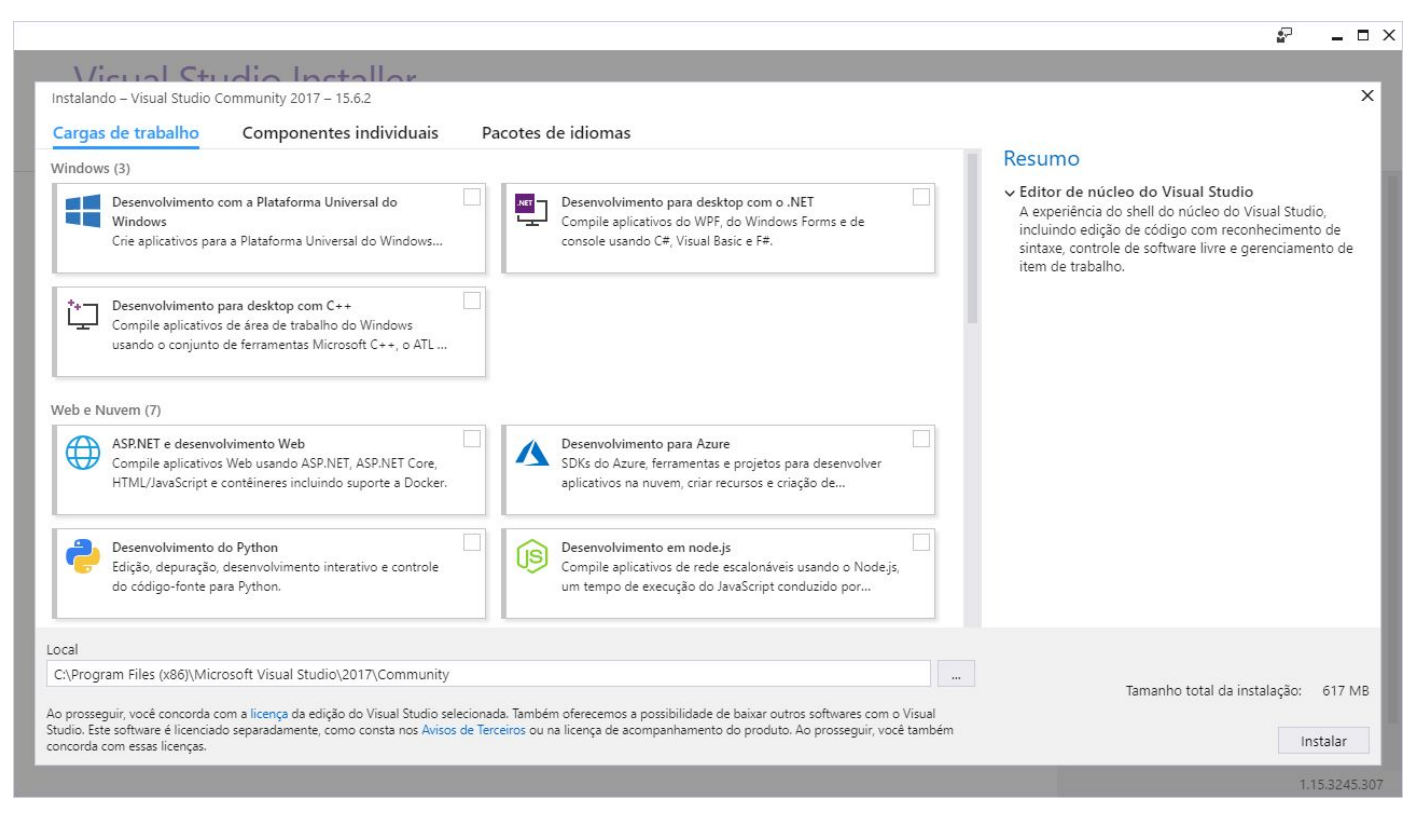

#### **Visual Studio Installer**

**Produtos** 

Instalado

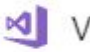

Visual Studio Community 2017 Baixando: 38 MB de 159 MB  $(3 \text{ MB/s})$ 23% Instalando: pacote 8 de 51

2% Microsoft.VisualStudio.MinShell.Msi

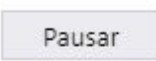

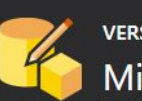

#### **VERSÃO 15.5.2** Microsoft SQL Server Data Tools

÷

Progresso do Download

Andamento da Instalação

Microsoft SQL Server Data Tools para Visual Studio 2017

Cancelar

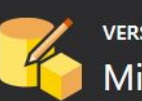

#### **VERSÃO 15.5.2** Microsoft SQL Server Data Tools

÷

Progresso do Download

Andamento da Instalação

Microsoft SQL Server Data Tools para Visual Studio 2017

Cancelar

### Visual Studio - Apenas pacote Reporting Services

**N** Visual Studio | Marketplace

Visual Studio > Tools > Microsoft Reporting Services Projects

#### **Microsoft Reporting Services Projects**

Microsoft | 占681.272 installs | ★★★★★ (38)

The Microsoft RDL report designer, projects and wizards for creating professional reports. This package provides support for the .rptproj type and is designed for the most recent versions of Microsoft Reporting Services.

#### Download

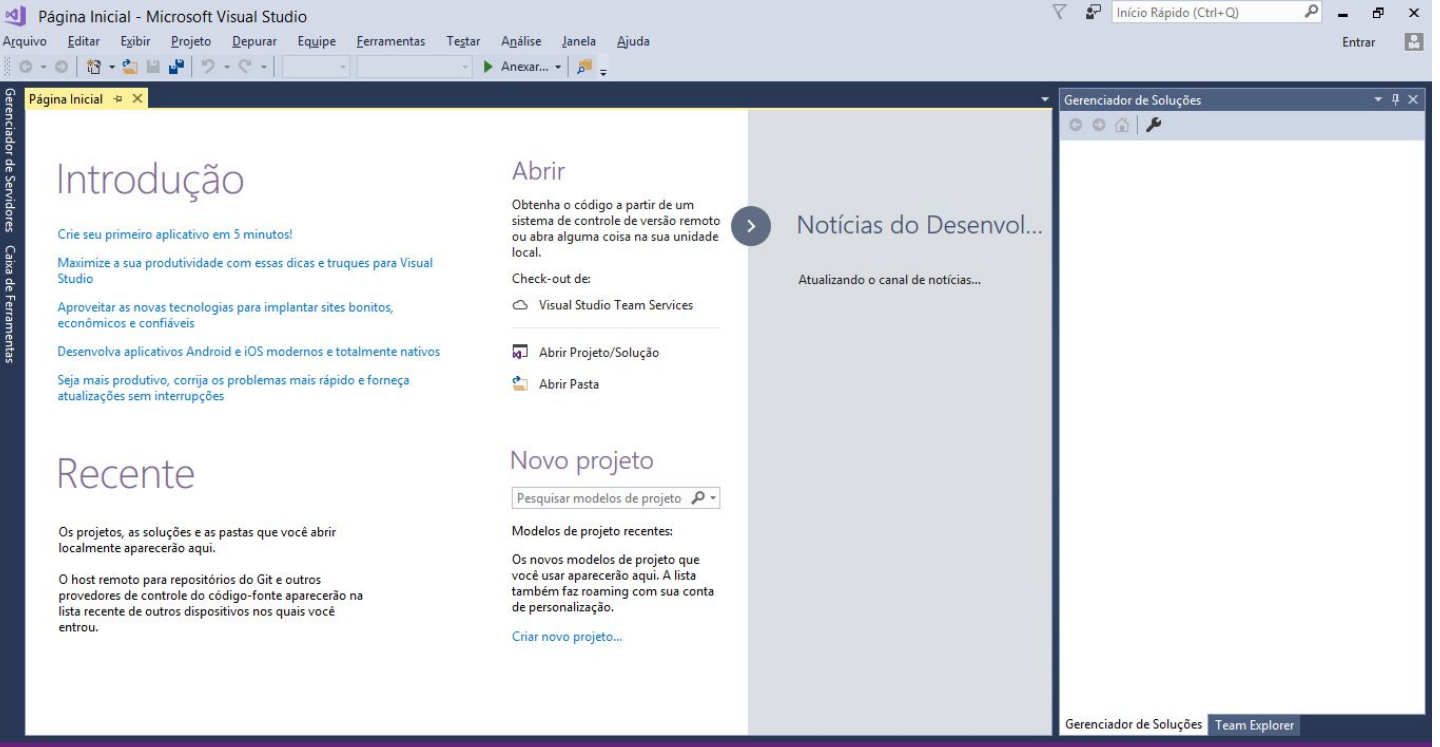

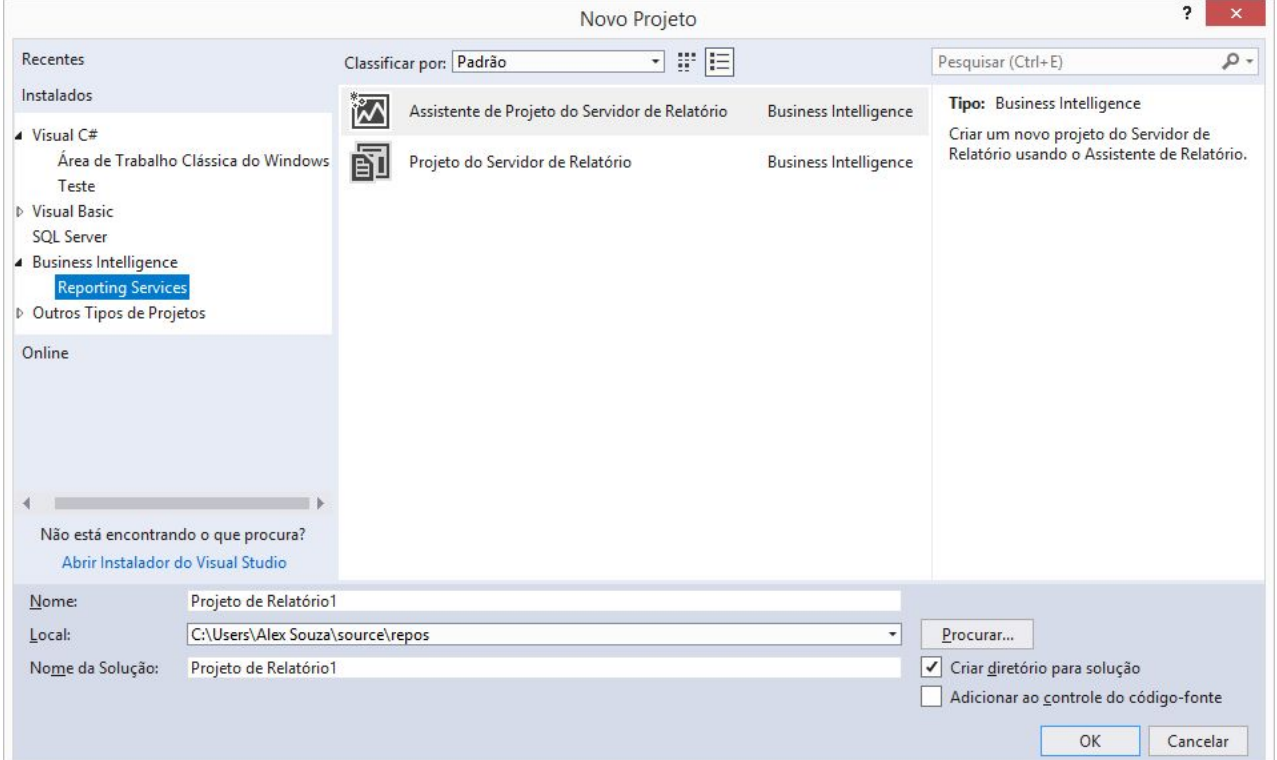

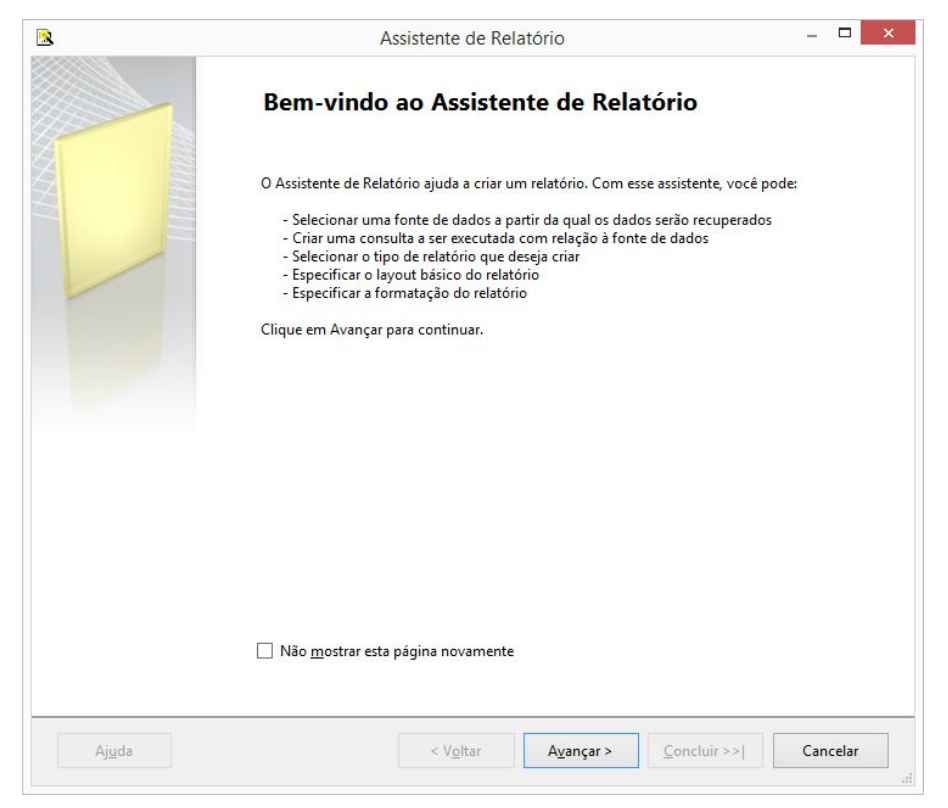

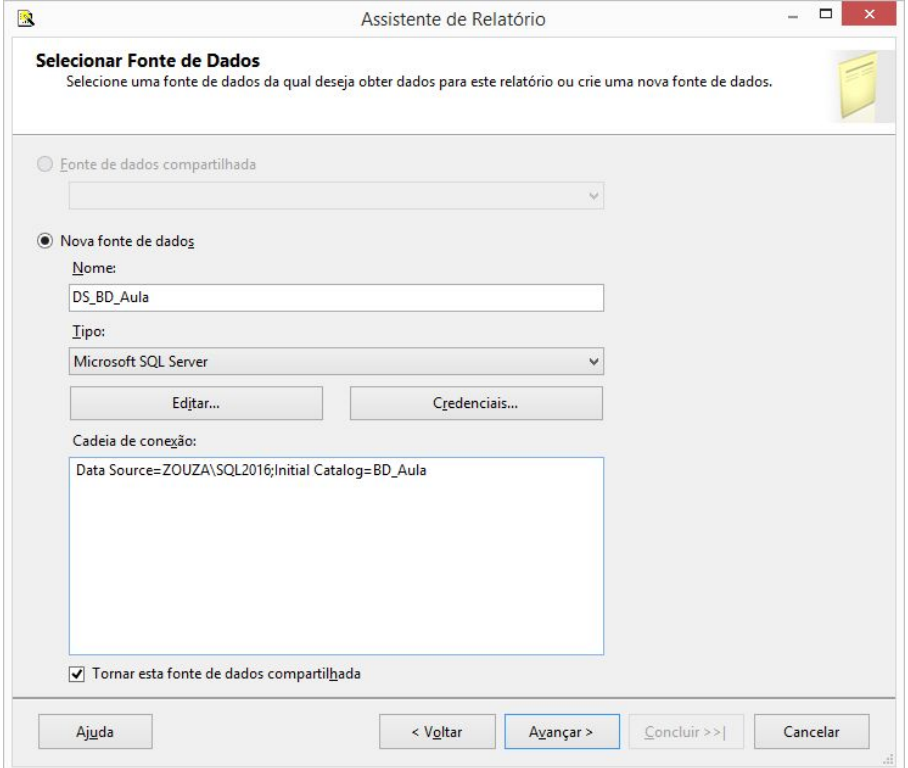

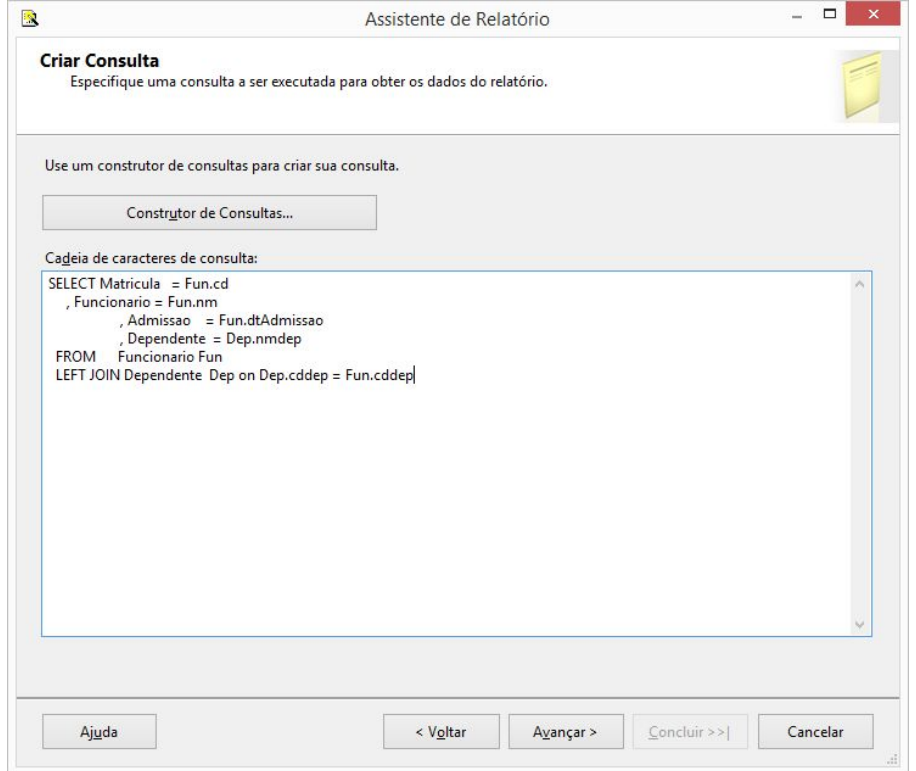

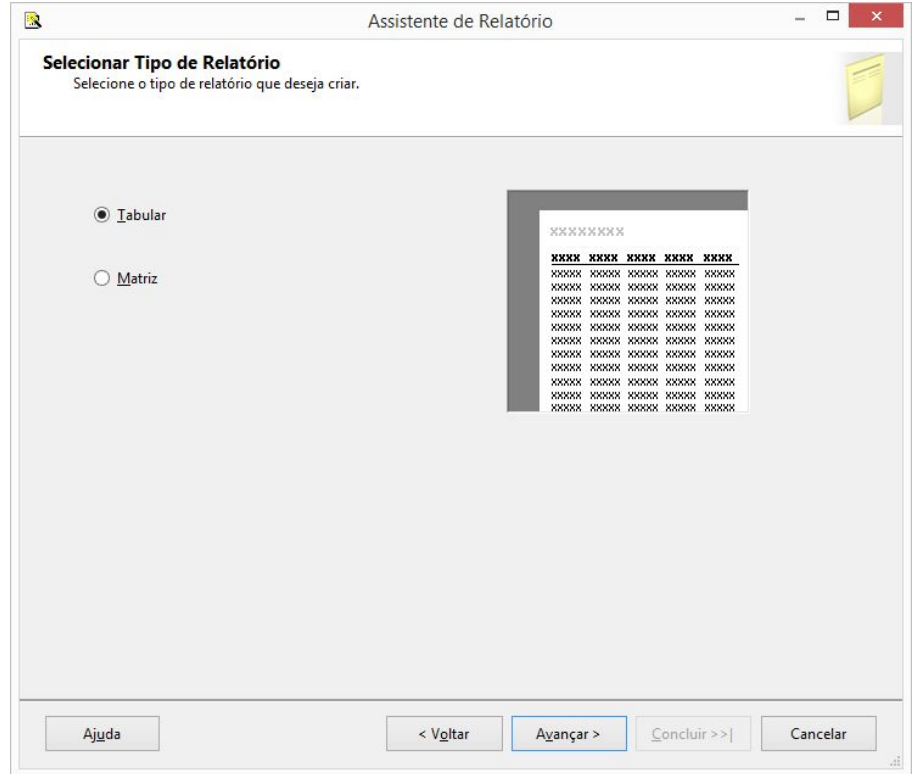

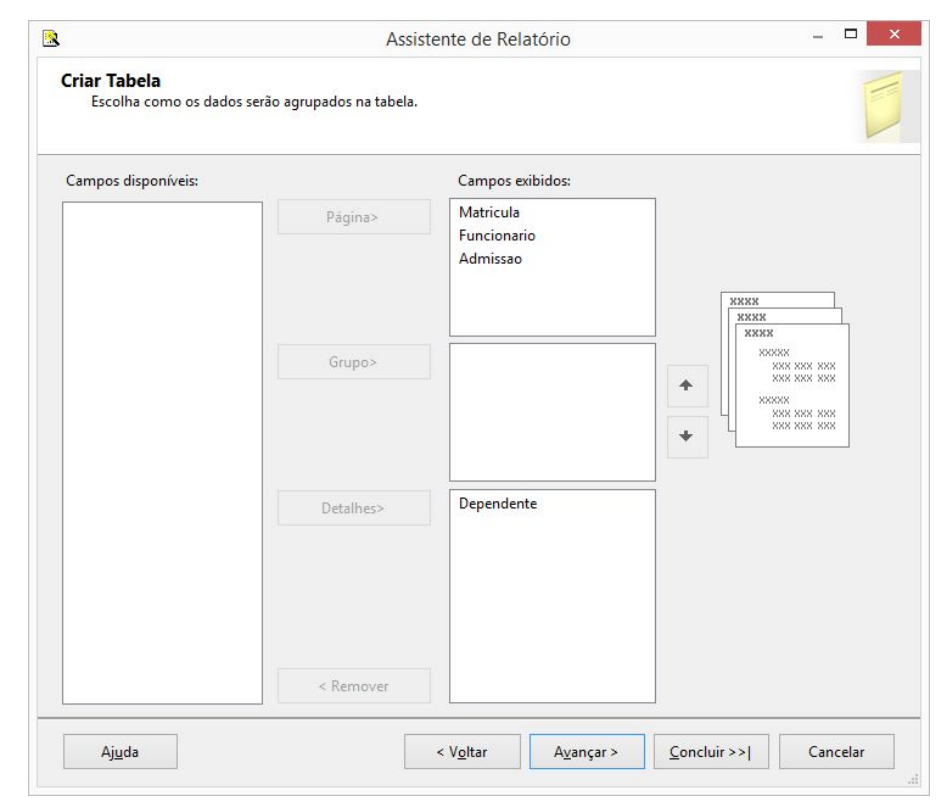

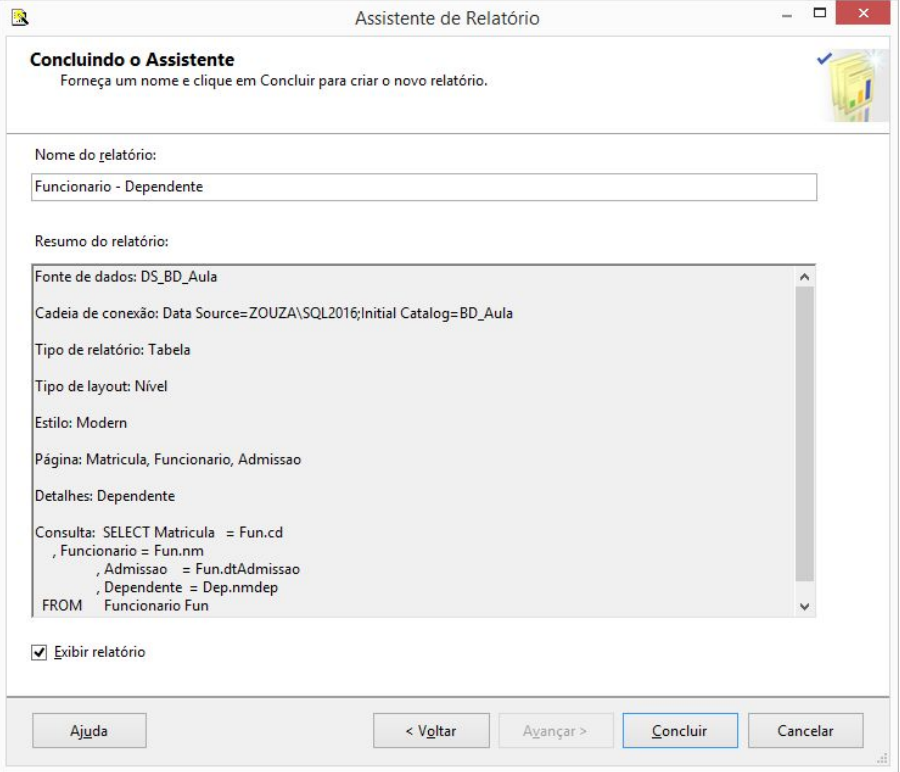

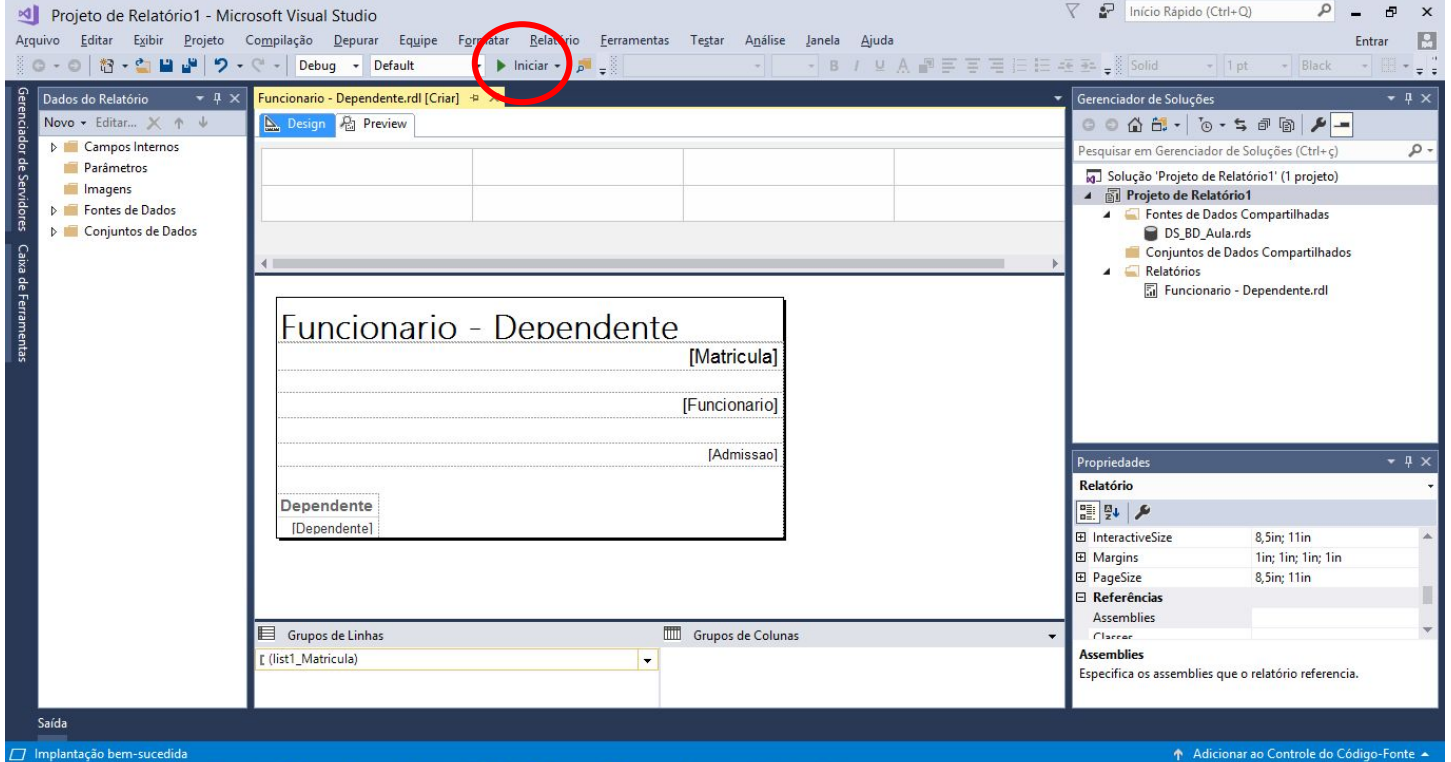

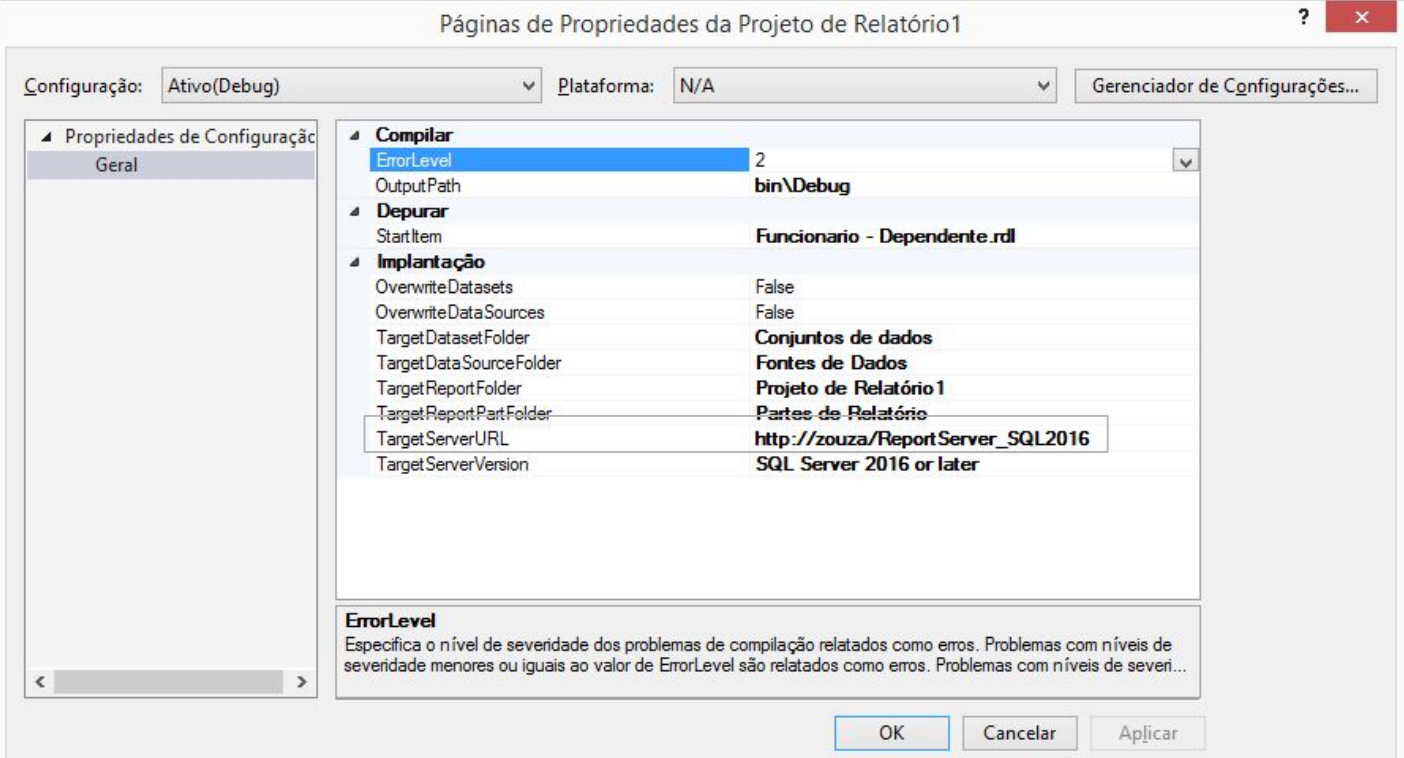

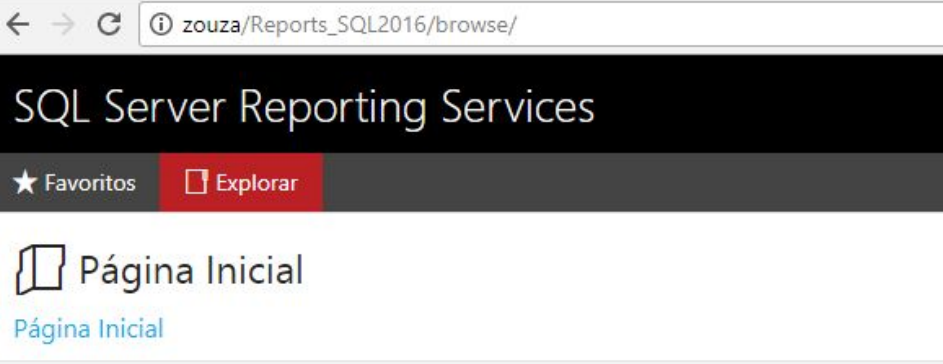

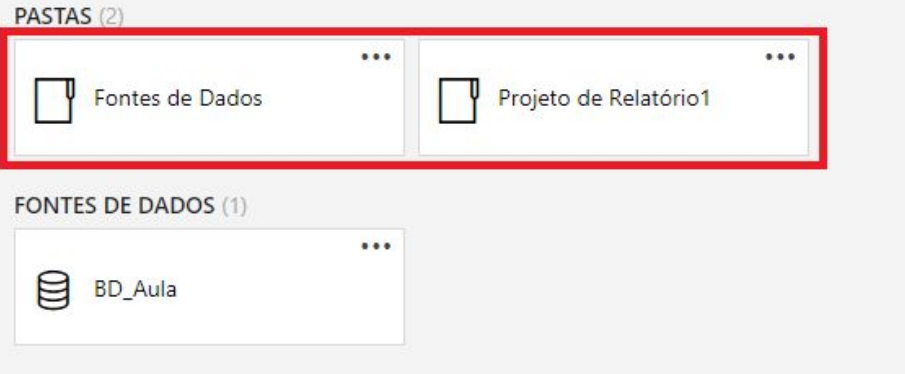

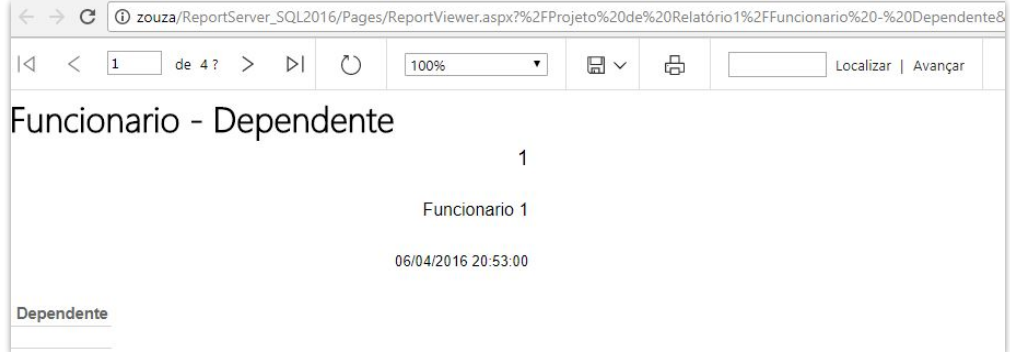

Por Alex Souza